#### Recherche de similarités au moyen de BLAST

Guy Perrière

Laboratoire de Biométrie et Biologie Évolutive UMR CNRS 5558 Université Claude Bernard – Lyon 1

http://pbil.univ-lyon1.fr/members/perriere/cours/M1/

# Objectifs poursuivis

Comparaison de séquences biologiques :

- Identification d'homologues.
- Recherche de contraintes fonctionnelles.
- Prédiction de structure (ARN, protéine).
- Prédiction de fonction.
- Reconstitution des relations évolutives entre séquences (phylogénie).
- Assemblage de lectures (séquençage).

# Homologie ou similarité ?

- La phylogénie moléculaire se base sur l'utilisation de gènes homologues :
	- Deux séquences sont dites homologues si elles possèdent un ancêtre commun.
	- L'existence d'un ancêtre commun est inférée à partir de la similarité.
	- Seuil pour les protéines :
		- $-30\%$  d'identité sur une longueur de 100 AA  $\Rightarrow$ homologie entre les séquences.

#### Similarité sans homologie

- La similarité n'est pas toujours due à de l'homologie :
	- Convergence ou simple hasard pour de courtes séquences (quelques résidus).
	- Existence de régions de faible complexité (*e.g.*, cas de la fibroïne – AAF76983.1) :
		- Présentes dans 40 % des protéines.
		- Peuvent représenter jusqu'à 15 % du total des résidus (Ala, Gly, Pro, Ser, Glu et Gln).

#### Homologie sans similarité

Deux séquences peuvent être homologues sans que leur similarité soit forte :

ACP KLEAE ---MEMKIDALAGTLESSDVMVRIGPAAQPGIQLEIDSIVKQEFGAAIQQVVRETLAQLG ACP\_ECOLI STIEERVKKIIGEQLGVKQEEVTDN--ASFVEDLGADSLDTVELVMALEEEFDTEIPDEE \* : : \* : \* \* \* : \* \* \* \* \* \* \*::: : :::

ACP\_KLEAE VKECDNVQLARVQAAALRWQQ ACP\_ECOLI AEKITTVQAAIDYINGHQA-- $\cdots$  \*\* \*  $\cdots$  : :

La similarité entre ces protéines est faible mais les données fonctionnelles et biochimiques montrent qu'elles sont homologues.

#### Alignement global et local

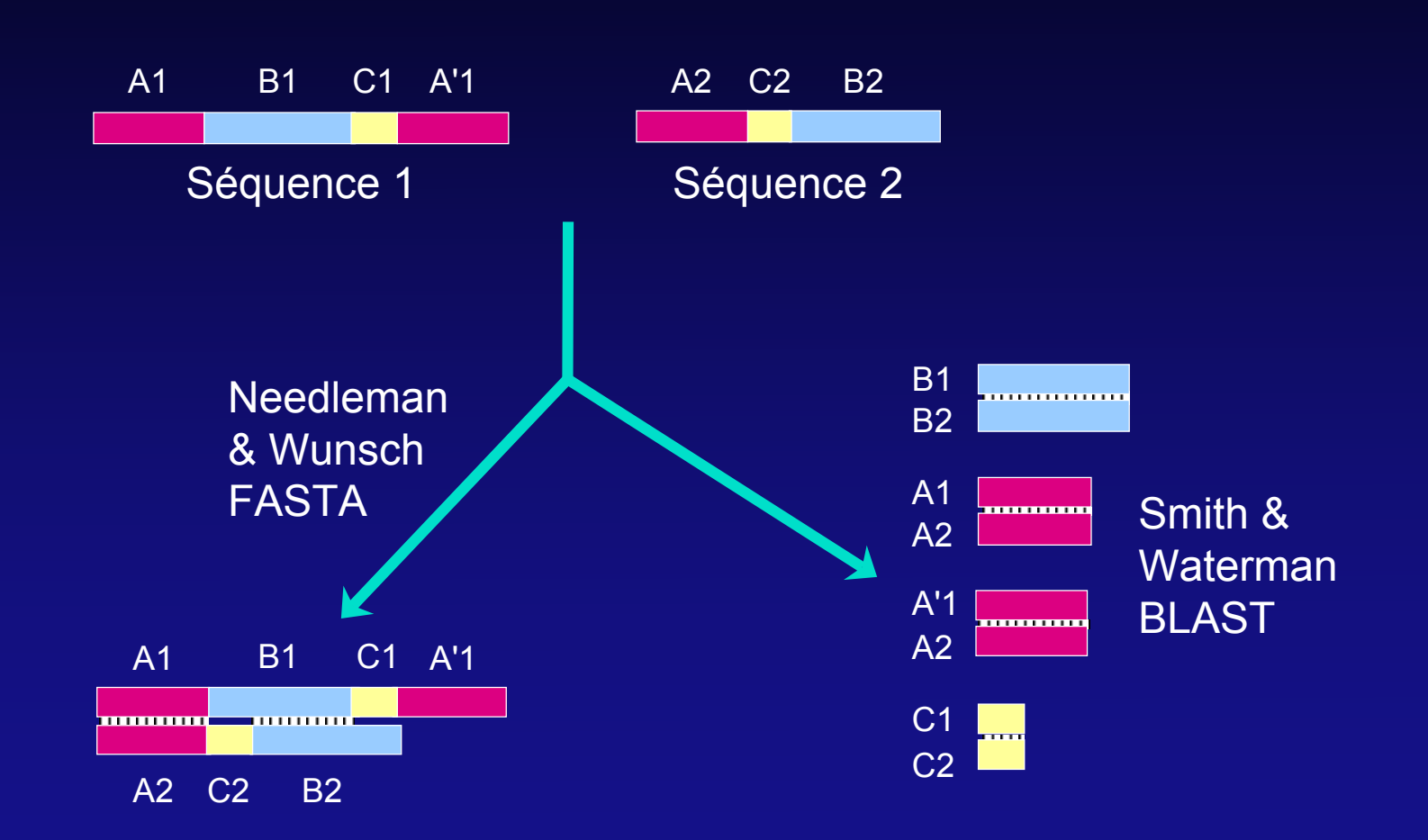

#### Représentation

 Les résidus (nucléotides, acides aminés) sont superposés de façon à maximiser les identités entre les séquences :

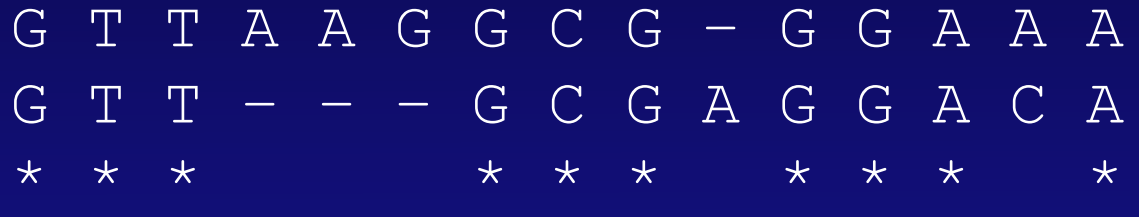

- Il existe deux sortes de différences :
	- Substitutions (*mismatches*).
	- Insertions et délétions (*indels* ou *gaps*).

#### Mutations et substitutions

- Les différences observées dans un alignement correspondent aux substitutions:
	- Mutations ayant passé le filtre de la sélection :
		- Mutations neutres (*i.e.*, sans effet sur le phénotype) ou avantageuses du point de vue sélectif.

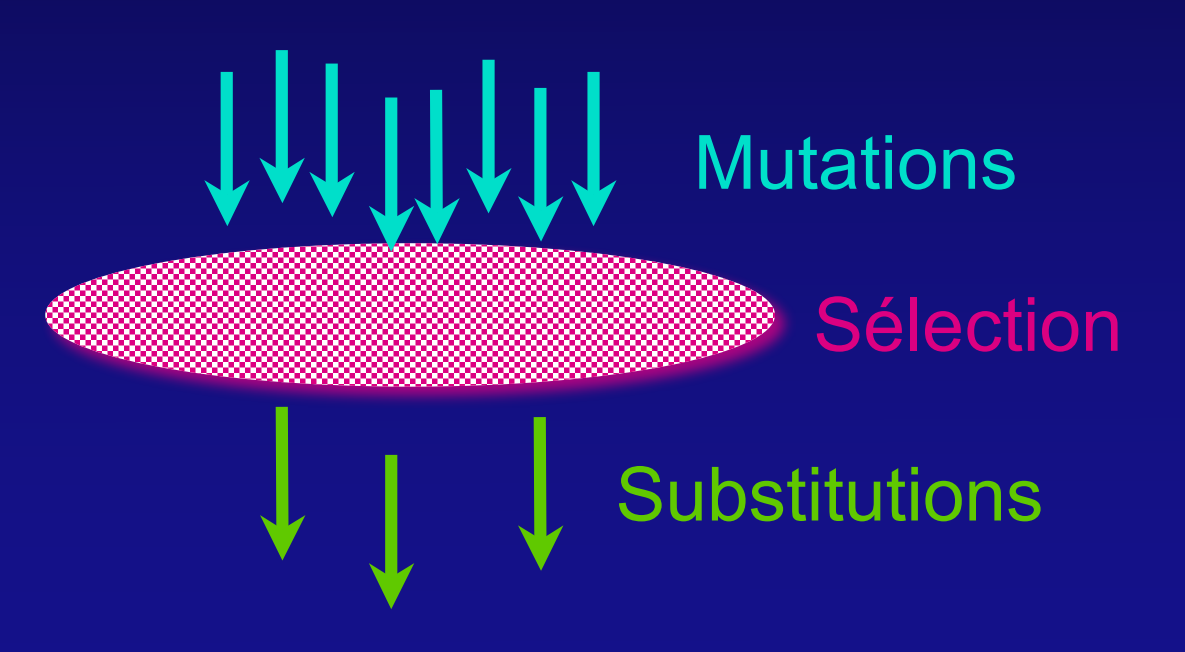

#### Quel est le bon alignement?

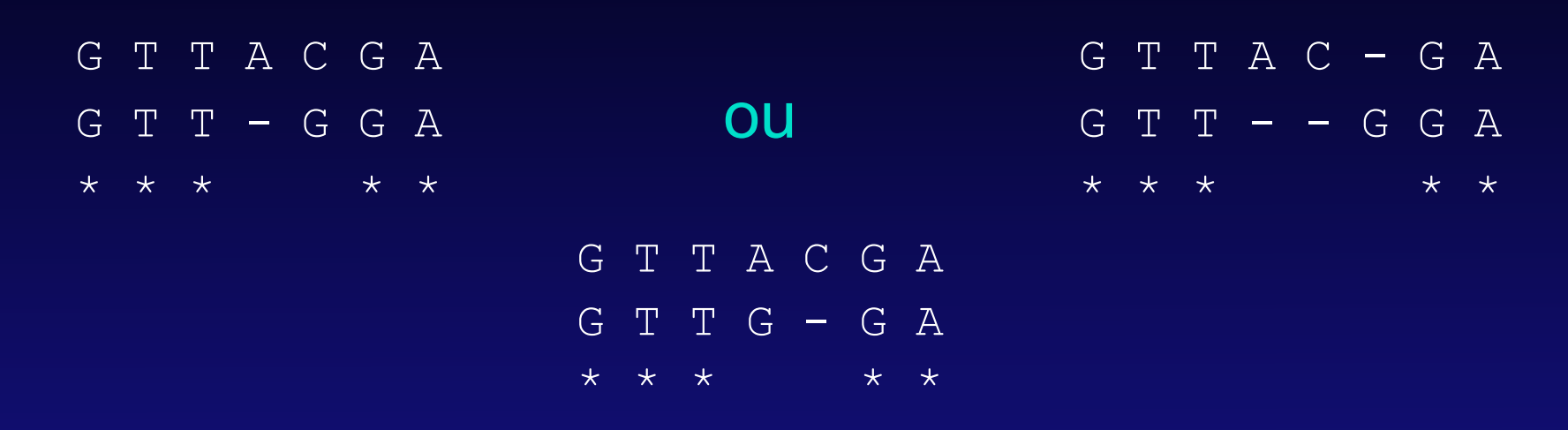

- **Pour le biologiste, le bon alignement est celui qui** représente le scénario évolutif le plus probable.
- Autres choix possibles (*e.g.*, assemblage de lectures).

#### Fonction de score de similarité

G T T A A G G C G – G G A A A G T T – – – G C G A G G A C A \* \* \* \* \* \* \* \* \* \*

Score =  $\sum$  identités –  $\sum$  différences

Identité  $= +1$ Substitution  $= 0$ Gap  $=-1$ 

$$
\quad \blacksquare
$$

Score =  $10 - 4 = 6$ 

#### Modèle d'évolution

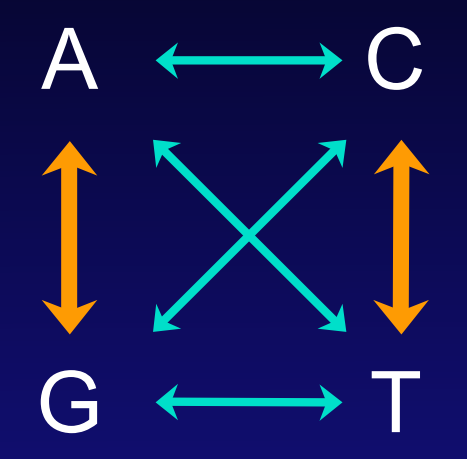

 $\mathbb{P}$  (transition) >  $\mathbb{P}$  (transversion)

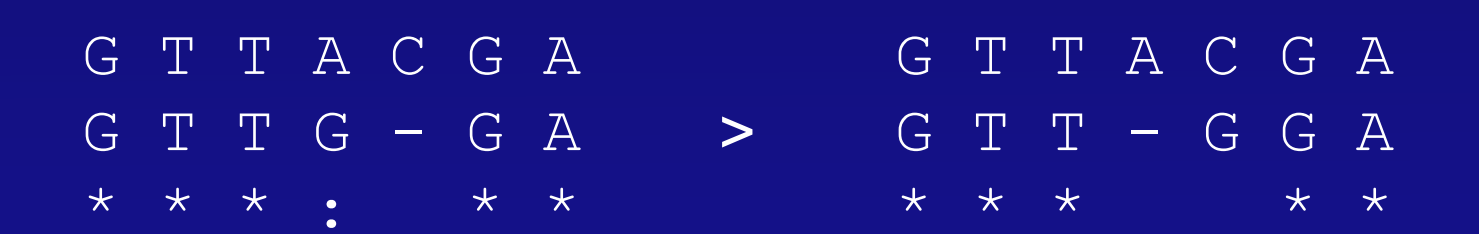

#### Matrice de substitution

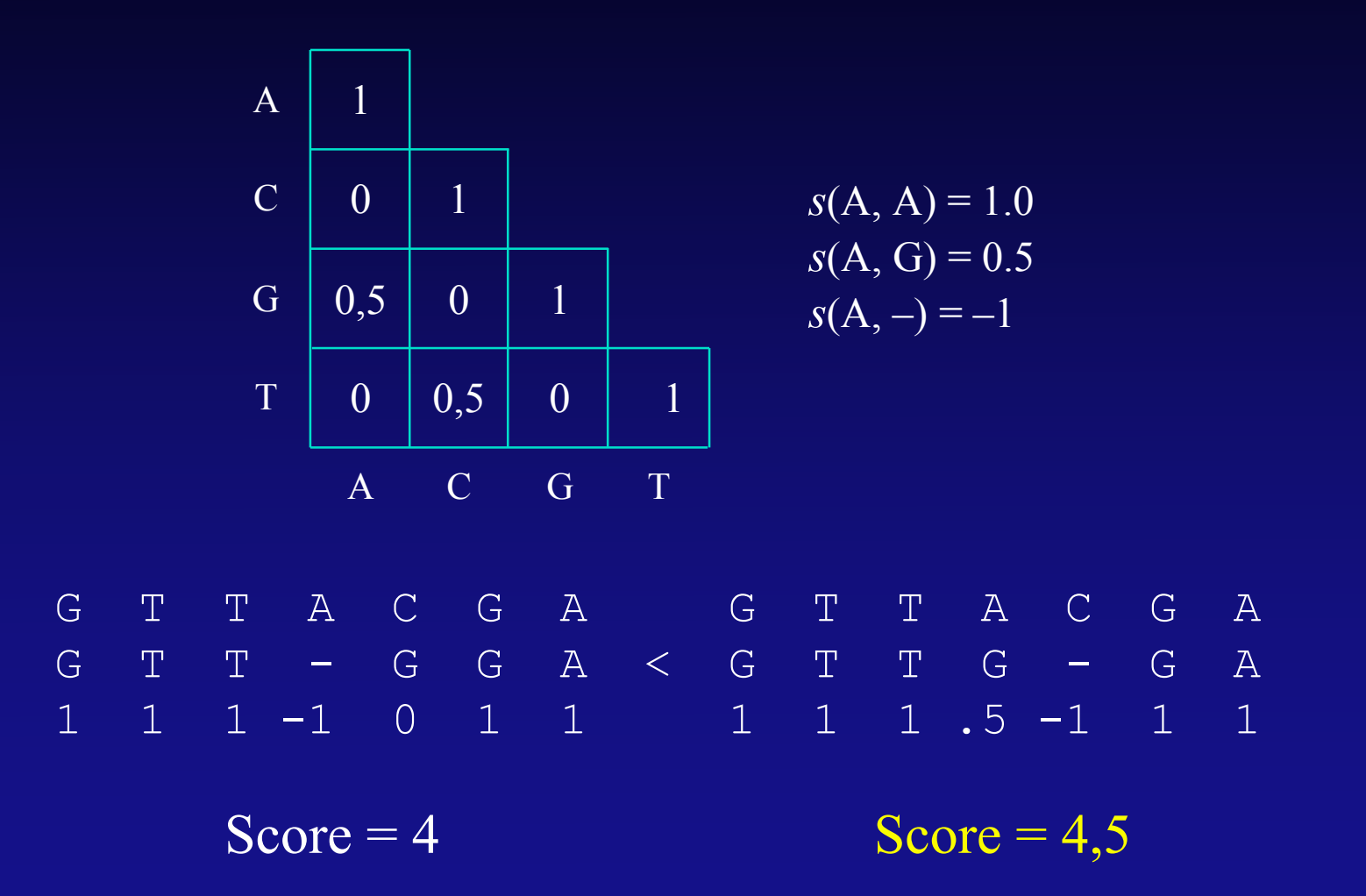

#### Le cas des acides aminés

- Plus difficile à modéliser que celui des séquences nucléotidiques:
	- Un acide aminé peut être remplacé par un autre de différentes façons (code génétique) :
		- La probabilité des substitutions au niveau nucléotidique diffère suivant les codons :

 $\mathbb{P}(\text{AAU}_{\text{Asn}} \to \text{GAU}_{\text{Asp}}) > \mathbb{P}(\text{AAU}_{\text{Asn}} \to \text{CAU}_{\text{His}})$ 

- Certaines substitutions peuvent avoir plus ou moins d'effet sur la fonction des protéines.
- Utilisation de nombreux critères:
	- Code génétique, propriétés physico-chimiques, hypothèses sur les processus évolutifs.

#### Premiers modèles utilisés

#### Code génétique (Fitch, 1966) :

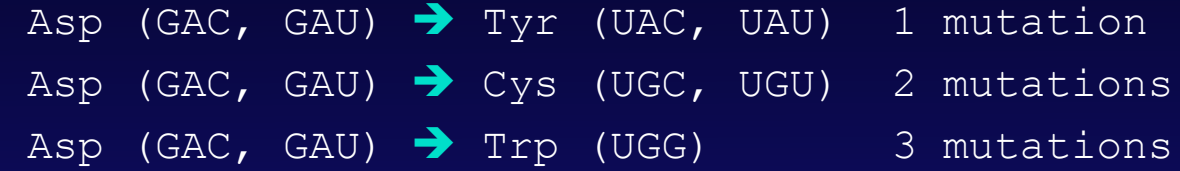

**Propriétés physico-chimiques des acides aminés:** 

Acidité, polarité, hydrophobicité, etc.

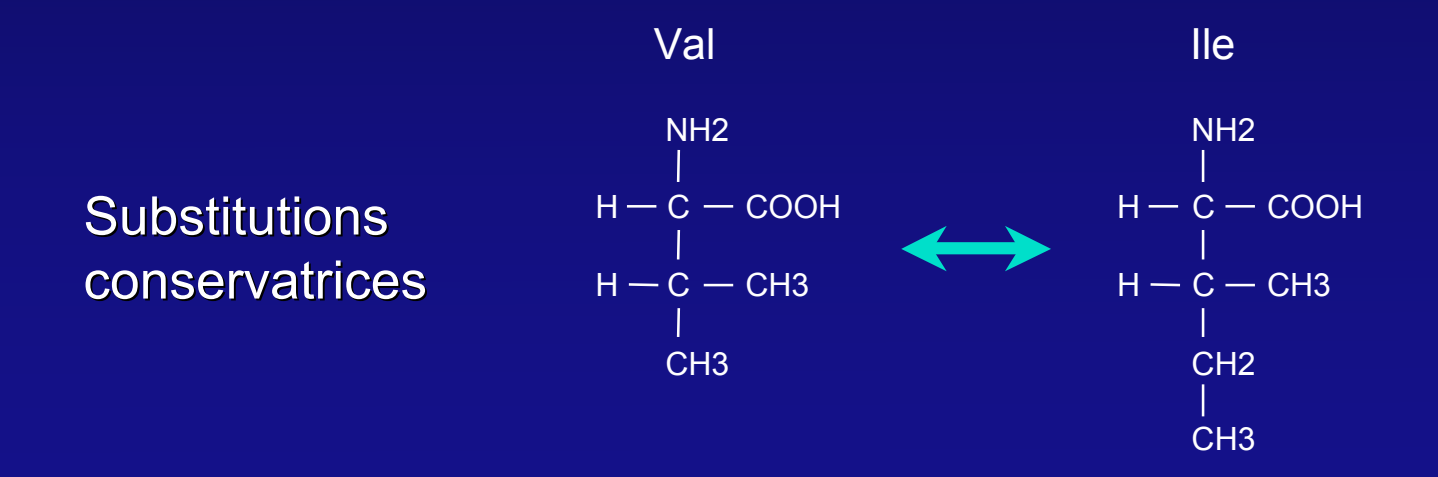

### Modèles empiriques

**Matrices fondées sur des alignements de domaines** conservés:

- BLOSUM (Henikoff et Henikoff, 1992).
- **Matrices fondées sur des arbres construits par** maximum de parcimonie :
	- PAM (Dayhoff *et al.*, 1978).
	- JTT (Jones *et al.*, 1992).
- **Matrices fondées sur des arbres construits par** maximum de vraisemblance :
	- WAG (Whelan et Goldman, 2001).
	- LG (Le et Gascuel, 2008)

### Matrices BLOSUM

#### BLOSUM (*Blocks Substitution Matrices*) :

- Utilisation de  $\sim$ 2000 domaines conservés provenant de  $\sim$ 500 familles de protéines.
- Alignement de ces domaines :
	- Utilisation de la matrice identité pour effectuer l'alignement.
	- Alignements sans *gaps*.
- Ensemble de matrices créées à partir de domaines comprenant des séquences  $\pm$  divergentes:
	- Toutes les paires ayant servi à construire une matrice BLOSUM*k* ont une identité  $\geq$  à *k* %.
	- Matrices bien adaptées pour des protéines distantes du point de vue évolutif.

#### Matrice BLOSUM62

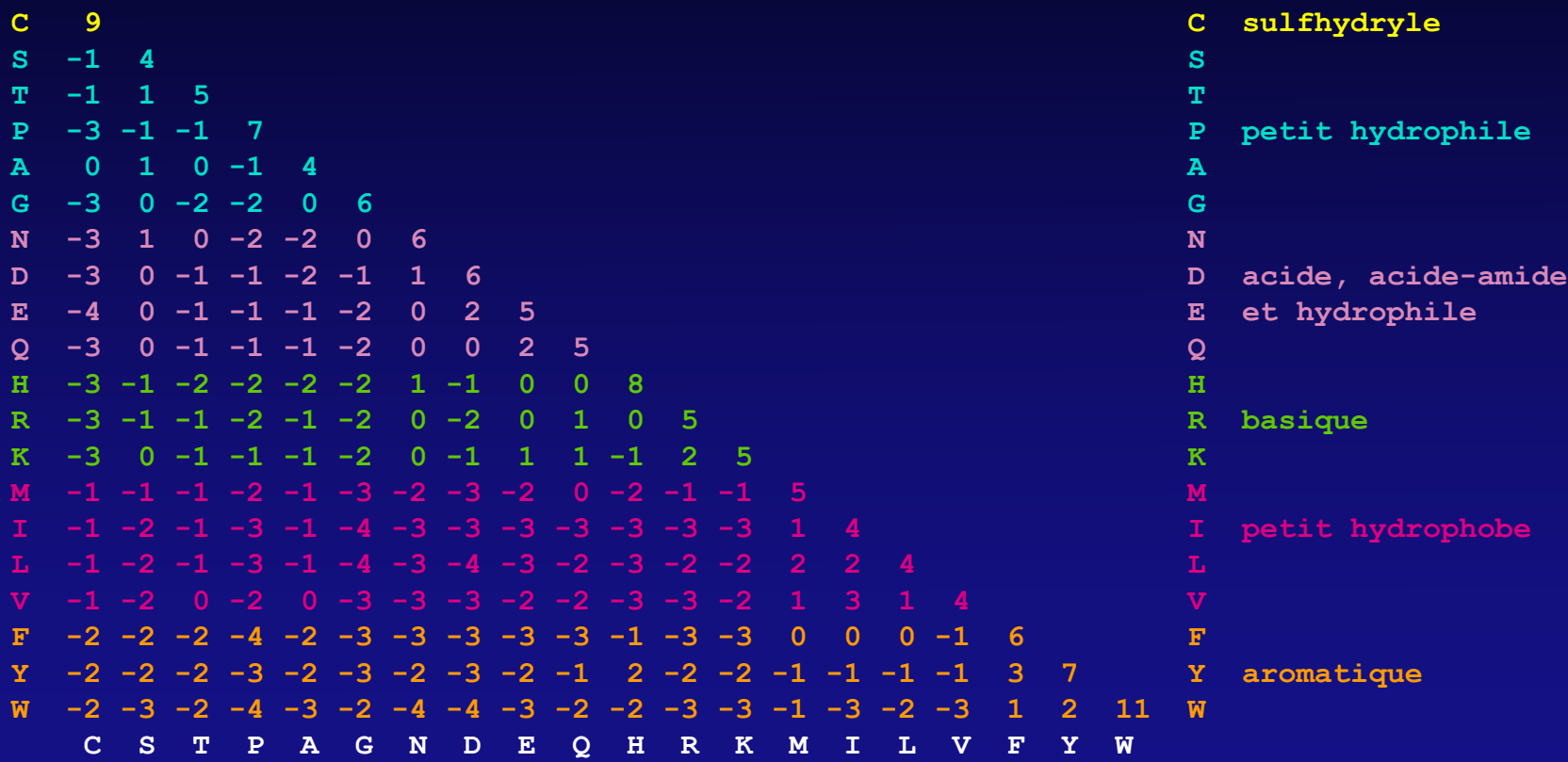

Les critères évolutifs recoupent les critères physico-chimiques

#### Matrices PAM et JTT

#### **Alignements globaux:**

- Utilisation de la matrice identité.
- Pas de prise en compte des *gaps* dans les alignements.

#### PAM (*Point Accepted Mutation*) :

- 71 familles de gènes correspondant à 1300 séquences pour un total de 1572 substitutions.
- JTT (*Jones, Taylor and Thornton*) :
	- 16 300 protéines pour un total de 59 190 substitutions.

#### Seuil pour les matrices PAM

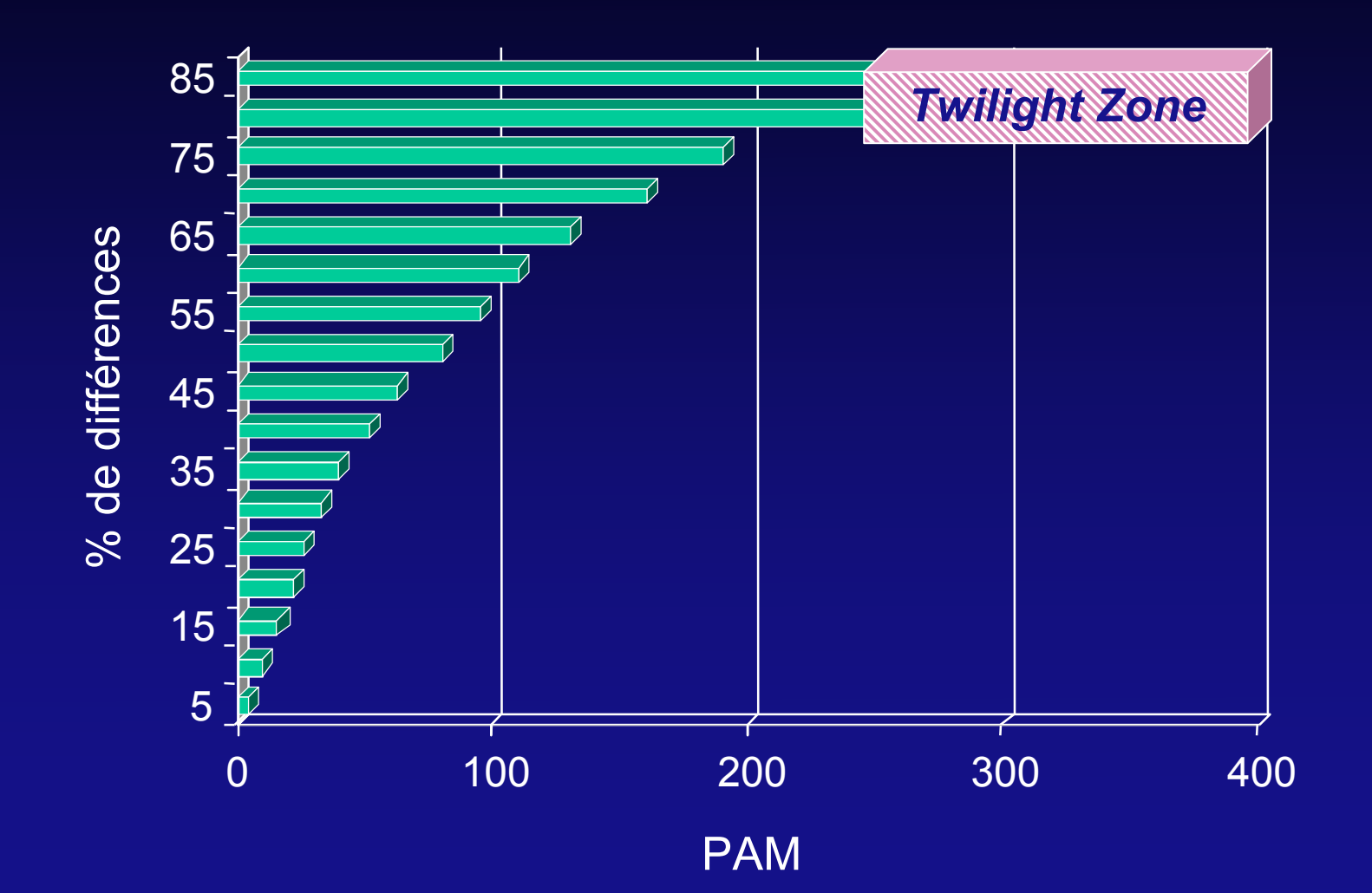

#### Choix d'une matrice

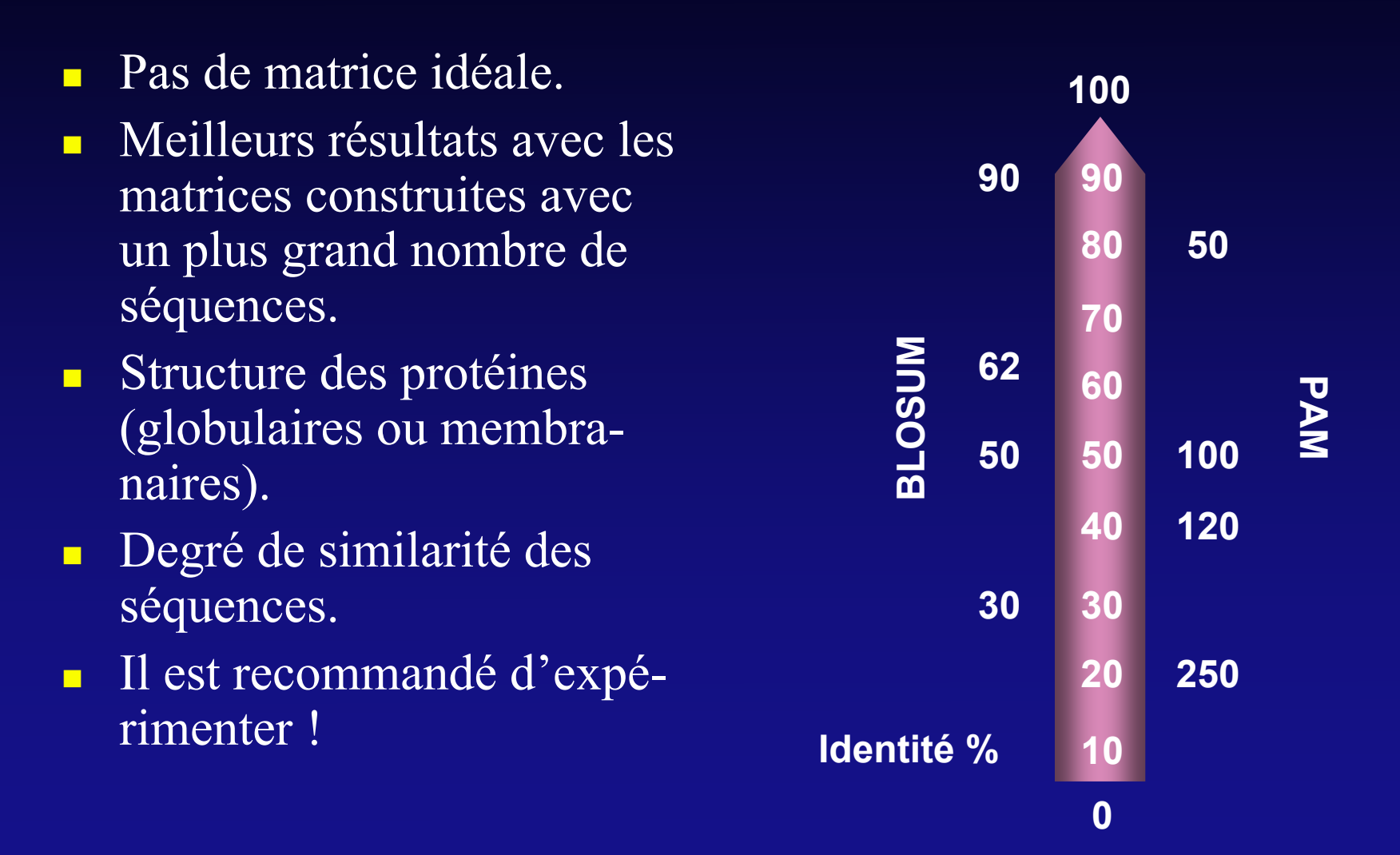

# BLAST : principe général

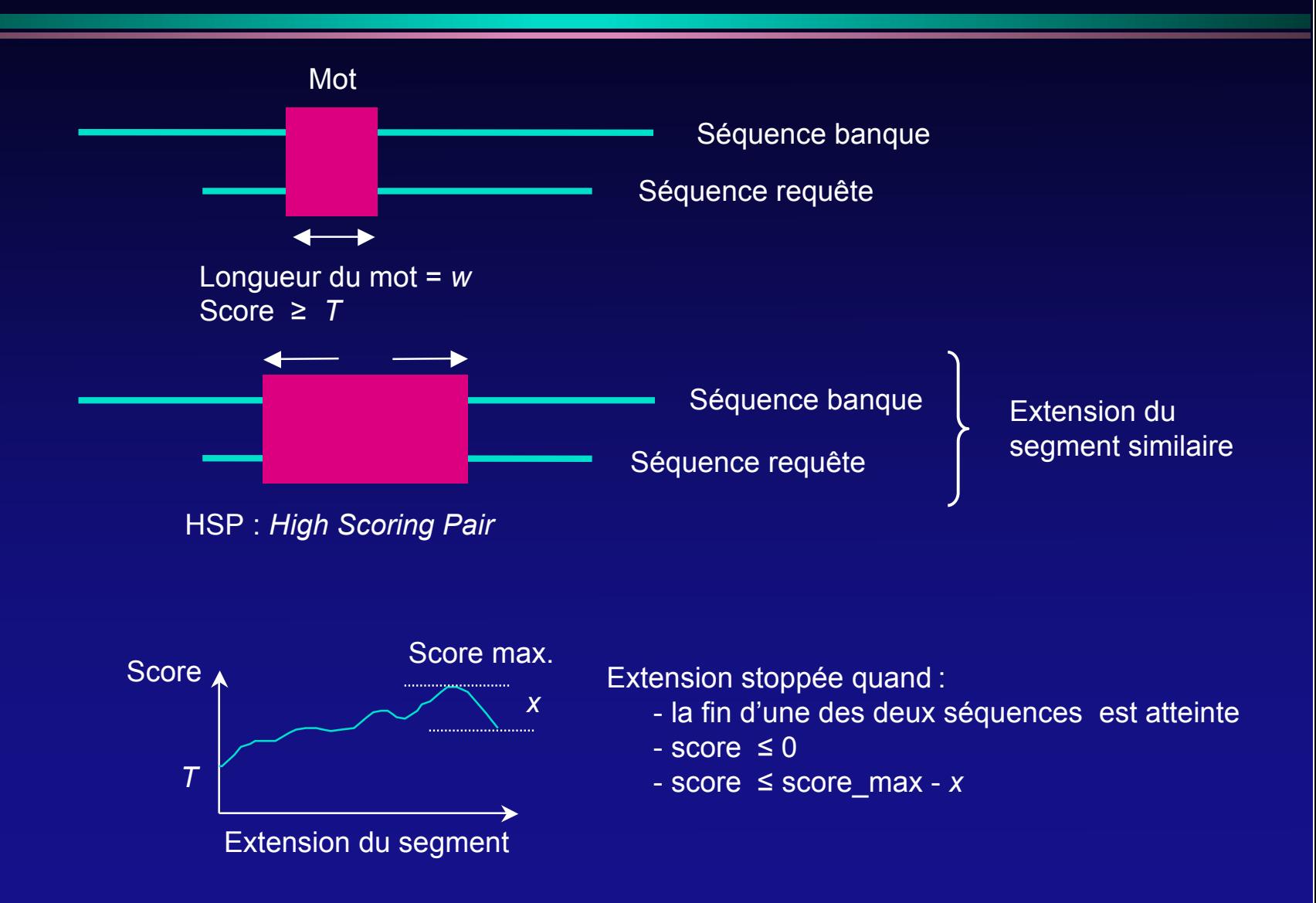

#### Exemple

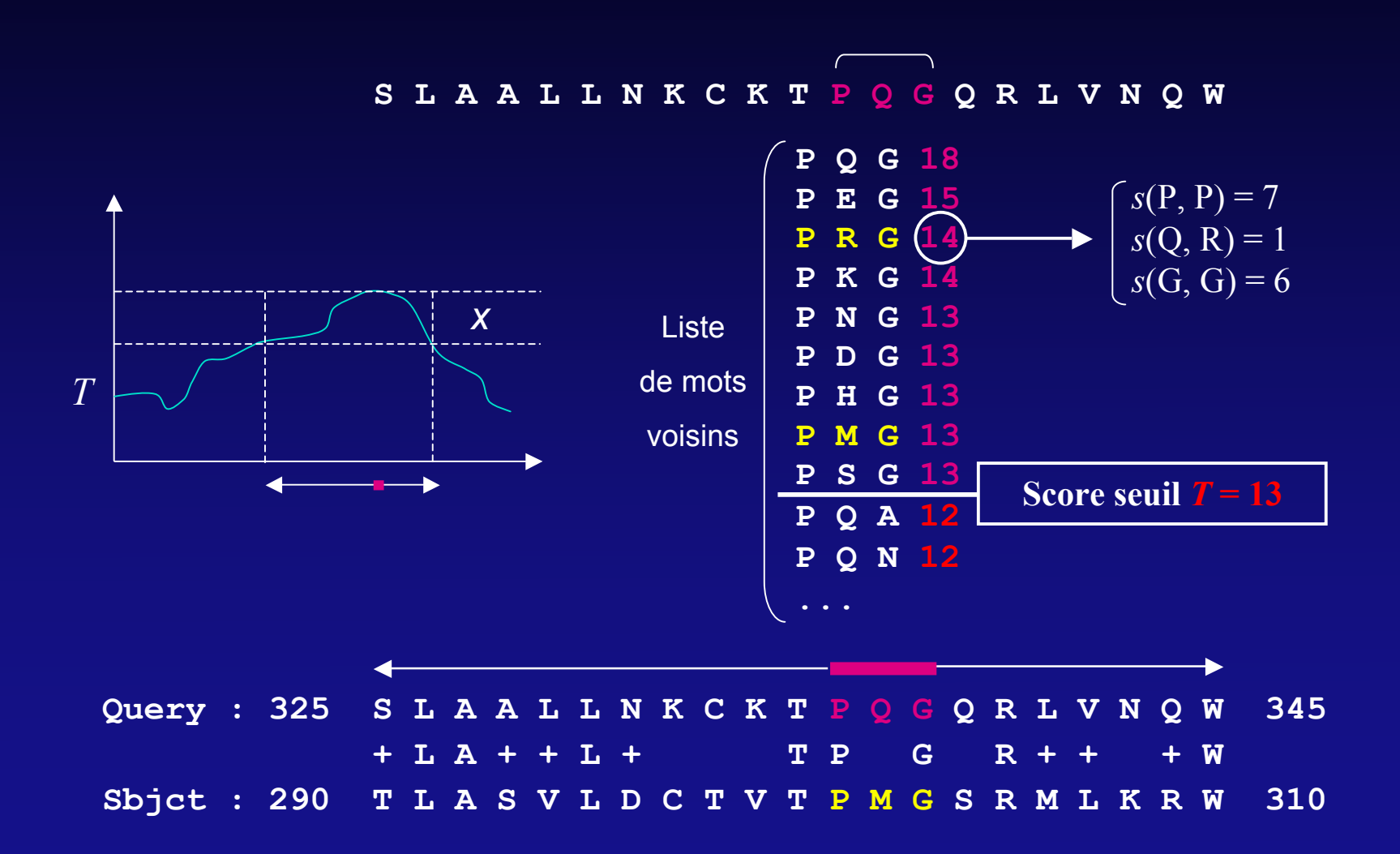

### Versions de BLAST

- blastp : protéine *vs.* protéine.
- blastn : utile pour le non-codant.
- **blastx : séquences co**dantes non identifiées.
- **the the stane : homologues** dans un génome non complètement annoté.

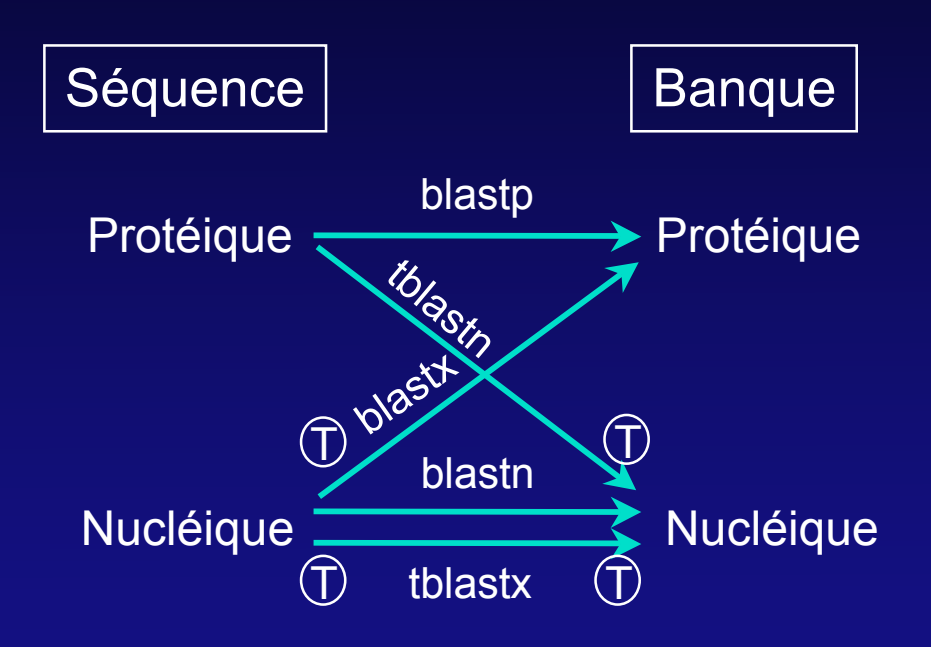

# Évaluation statistique

#### Similarités détectées:

- Relations significatives.
- Similarités dues au hasard.
- Fonction de score :
	- Mesure sous la forme :
		- D'une espérance mathématique (*E-value*).
		- Valeur en *bits*.
	- Basée sur une distribution calculée à partir séquences non homologues.
	- Les scores dépendent de la

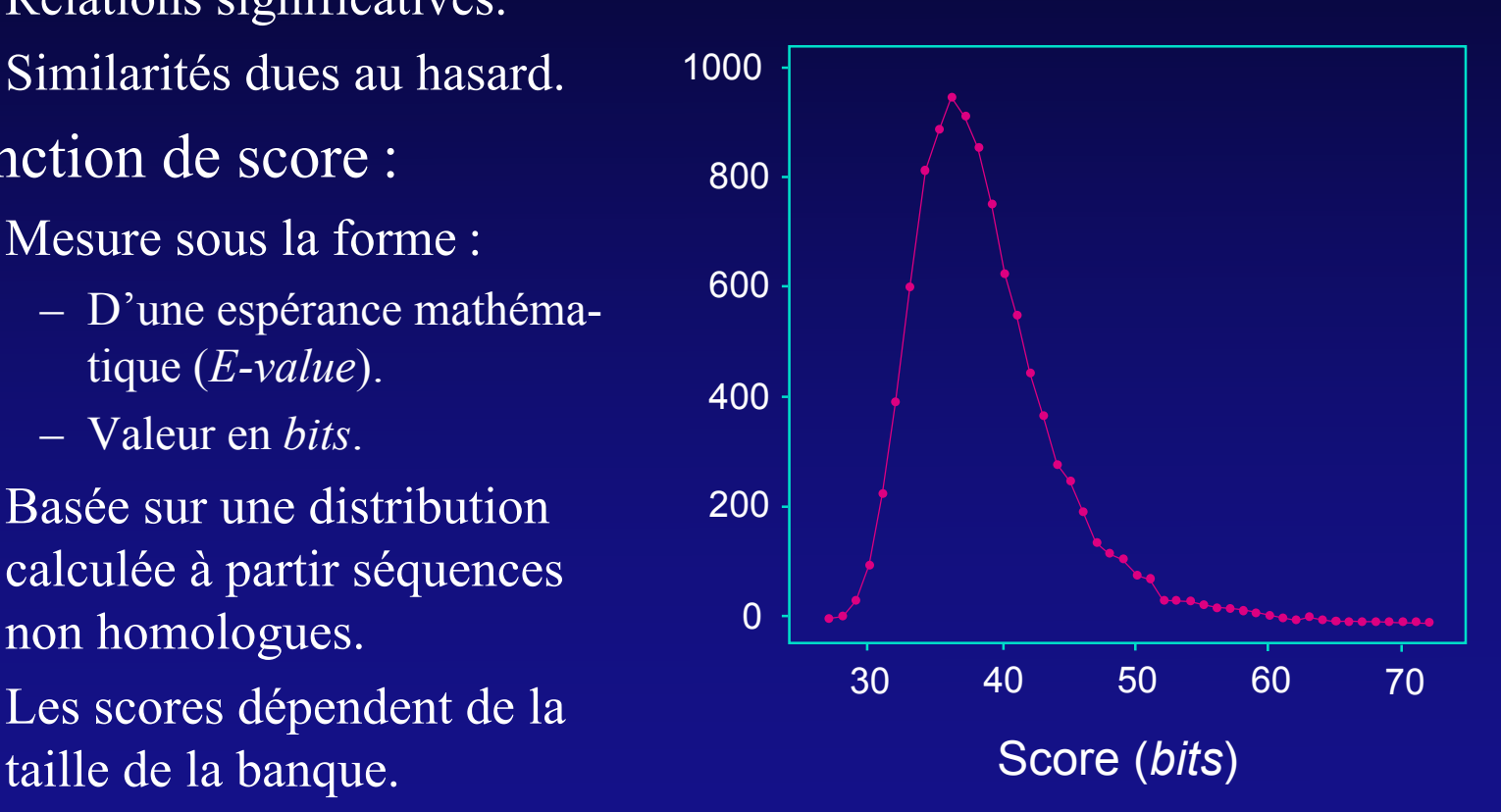

#### Nombre d'occurrences

#### *E-value*, *bits* et similarité

■ Soit *E*, l'espérance mathématique d'avoir une similarité ≥ au score *S* observé :  $E = Kmn e^{-\lambda S}$ 

Avec *m* et *n* les tailles *effectives* de la séquence requête et de la banque, et *K* et λ deux paramètres dérivés de la distribution précédente.

 Le score en *bits S'* est donné par :  $S' = \frac{\lceil \lambda S - \ln(K) \rceil}{\ln(2)}$ 

La relation entre *E* et *S'* est donc donnée par :

 $E = mn 2^{-S'}$ 

#### Séquences abondantes

- Immunoglobulines:
	- $\bullet$  > 42 000 séquences dans GenBank.
- Séquences répétées :
	- $\bullet$  10<sup>6</sup> Alu et 10<sup>5</sup> L1 dans le génome humain.
- **Programmes de mas**quage :
	- DUST, SEG, Repeat Masker.

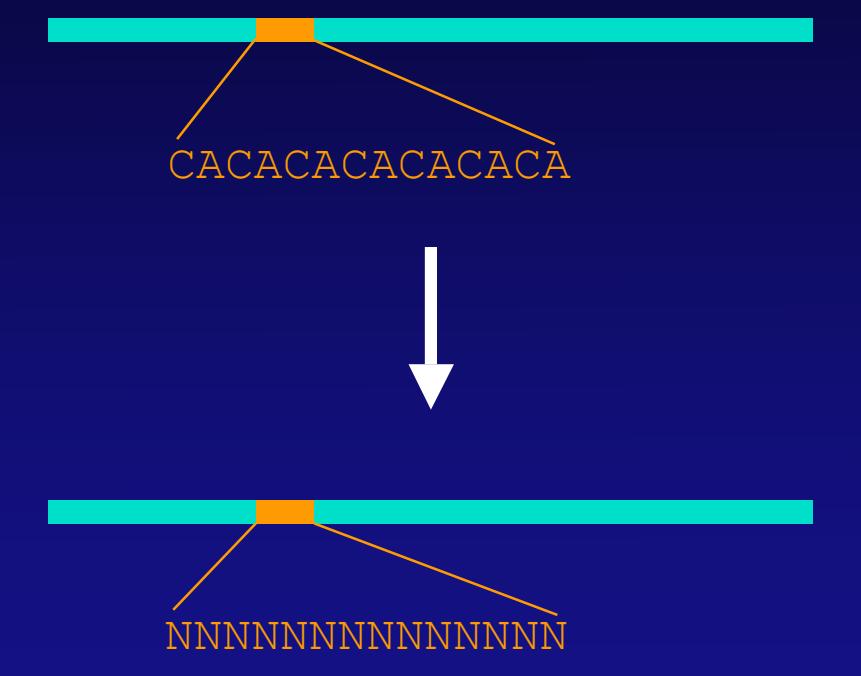

#### Serveurs BLAST

- Il existe un grand nombre de serveurs permettant d'effectuer des recherches BLAST mais…
	- Toutes les options ne sont pas toujours accessibles.
	- Peu sont exhaustifs du point de vue des banques.
	- Tous ne permettent pas d'accéder à des banques mises à jour quotidiennement.
	- Les possibilités de filtrage pré- ou post-recherche sont rares et limitées.
	- Généralement pas de lien directs avec d'autres applications (*e.g.*, alignements multiples).

# BLAST au NCBI

- Répond à (presque) toutes les questions précédentes.
- Est particulièrement rapide.
- Bénéficie d'une interface graphique de visualisation des résultats.
- Mais…
	- Est de ce fait très sollicité !
	- Toujours pas de tuyauterie vers l'étape suivante (construction d'un alignement multiple).

## BLAST au NCBI (1)

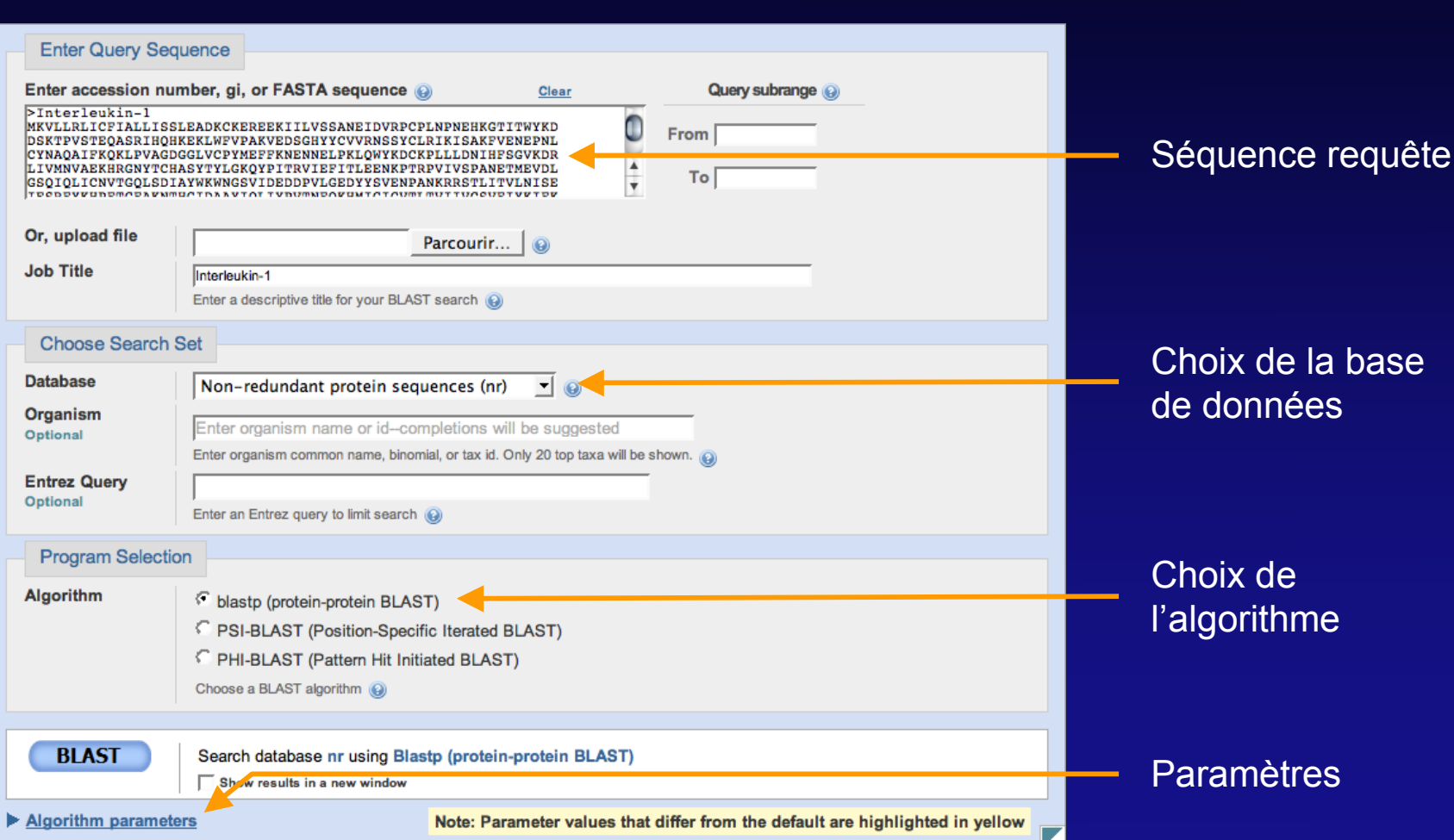

# BLAST au NCBI (2)

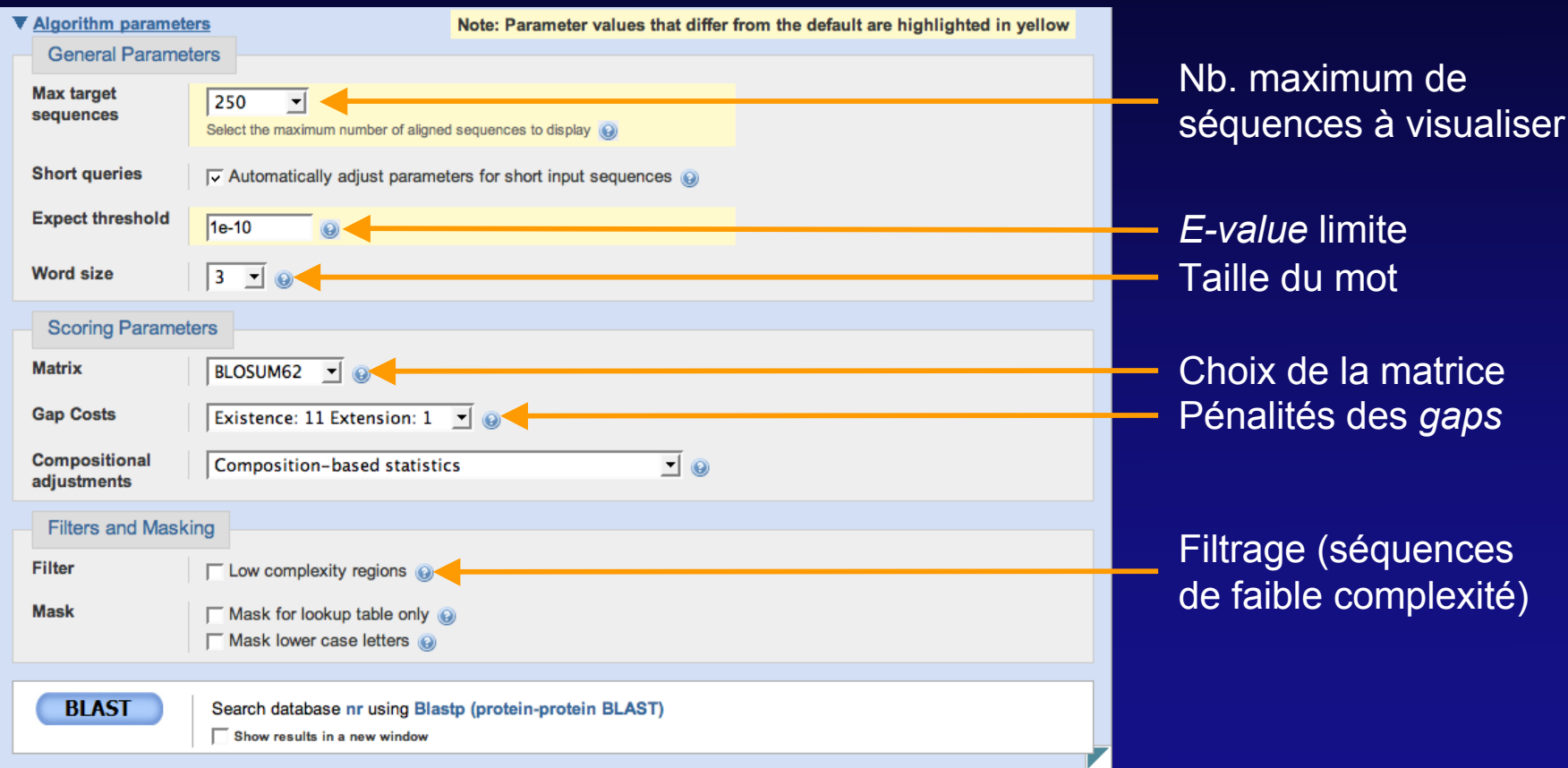

# BLAST au NCBI (3)

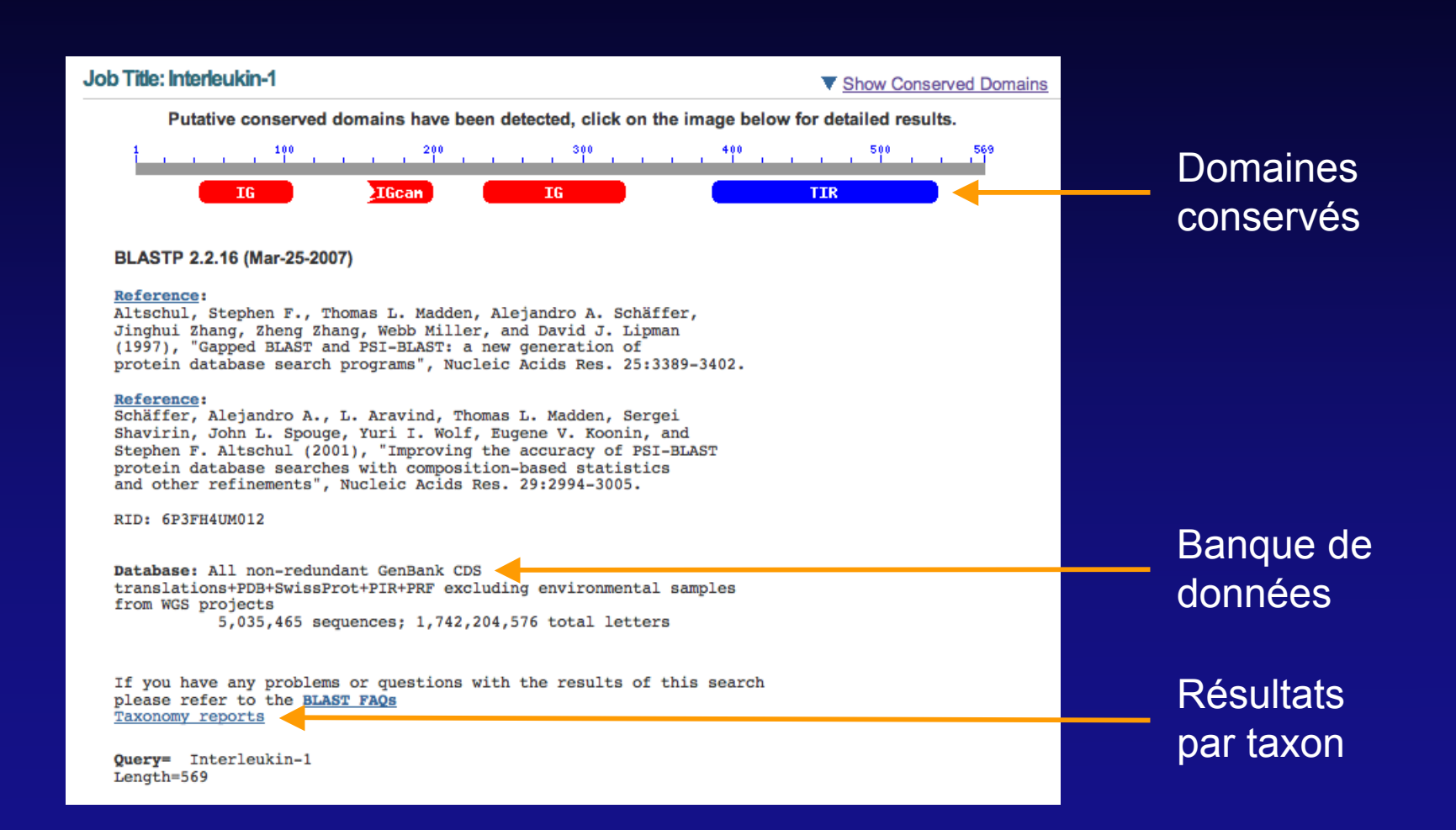

## BLAST au NCBI (4)

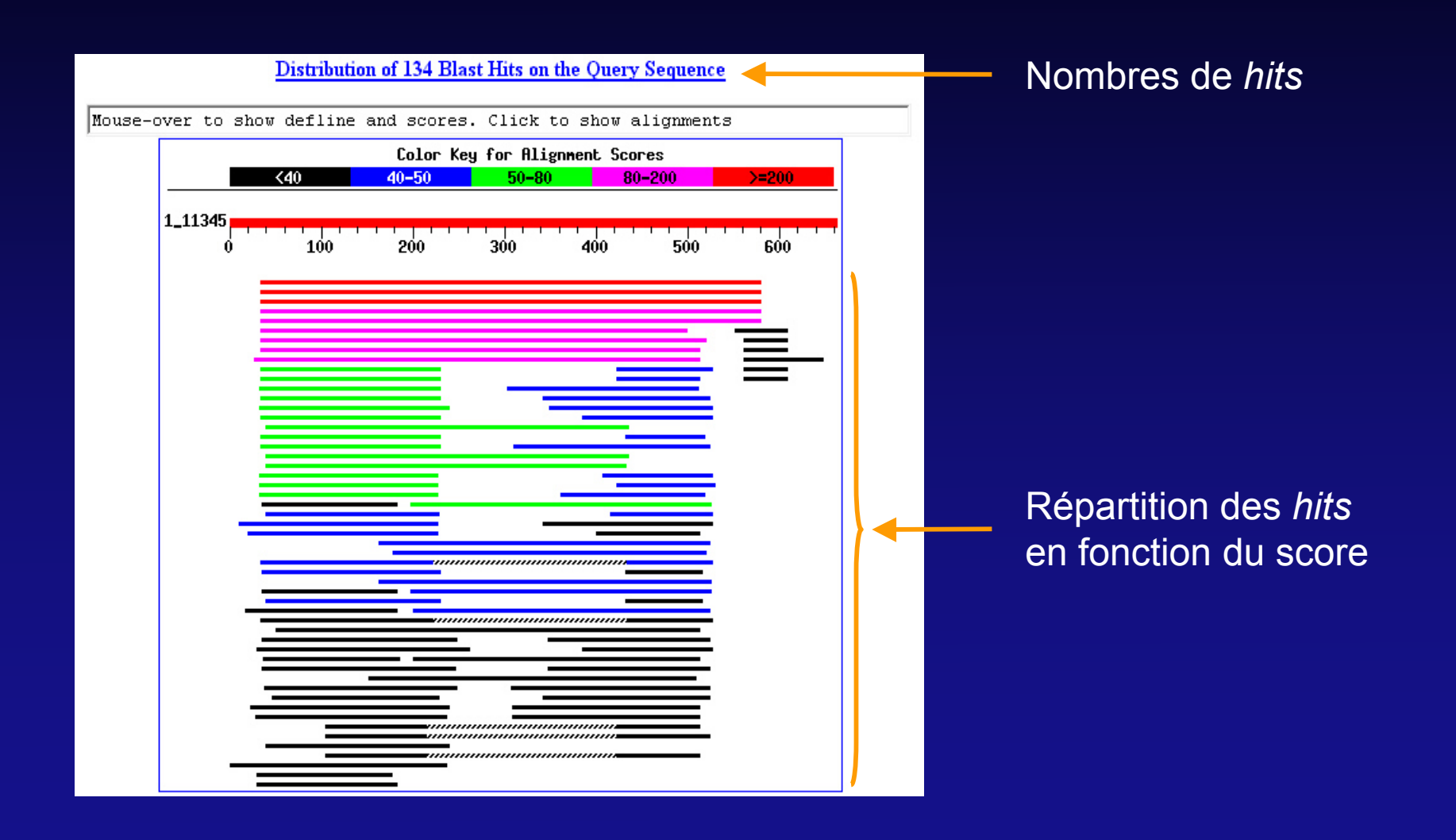

#### BLAST au NCBI (5)

Score

 $\overline{\textbf{E}}$ 

#### Distance tree of results NEW Related Structures

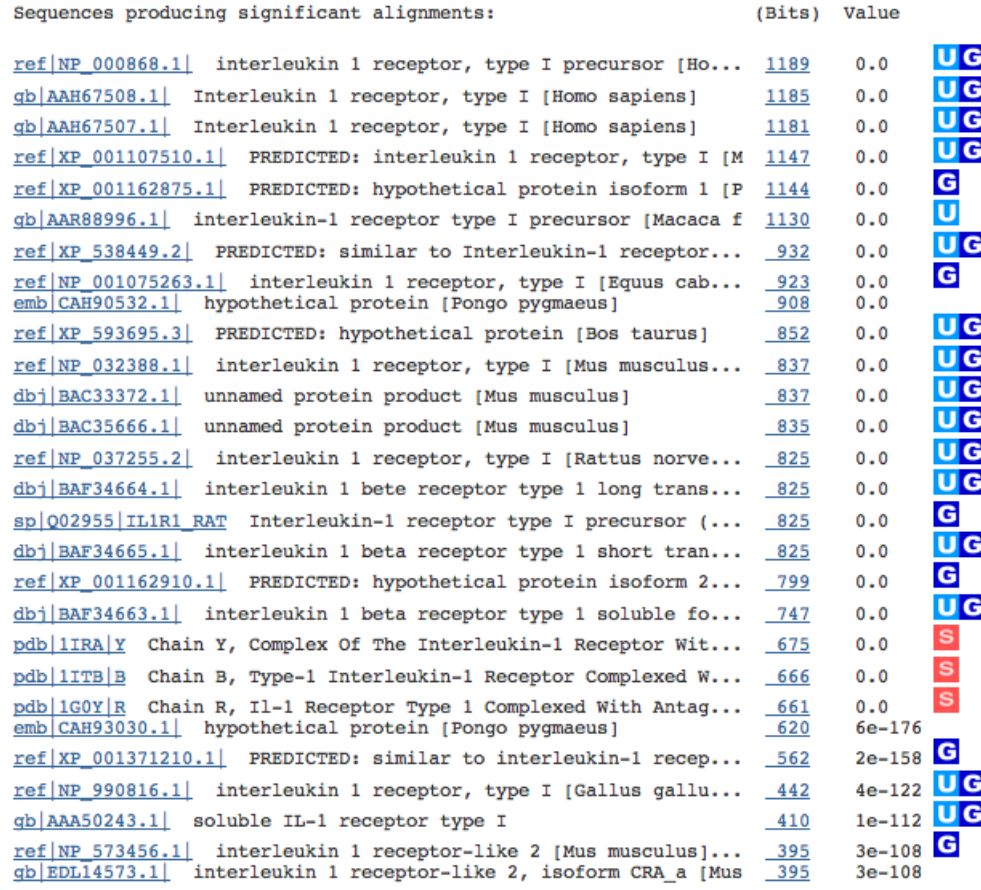

#### **Séquences** similaires

#### BLAST au NCBI (6)

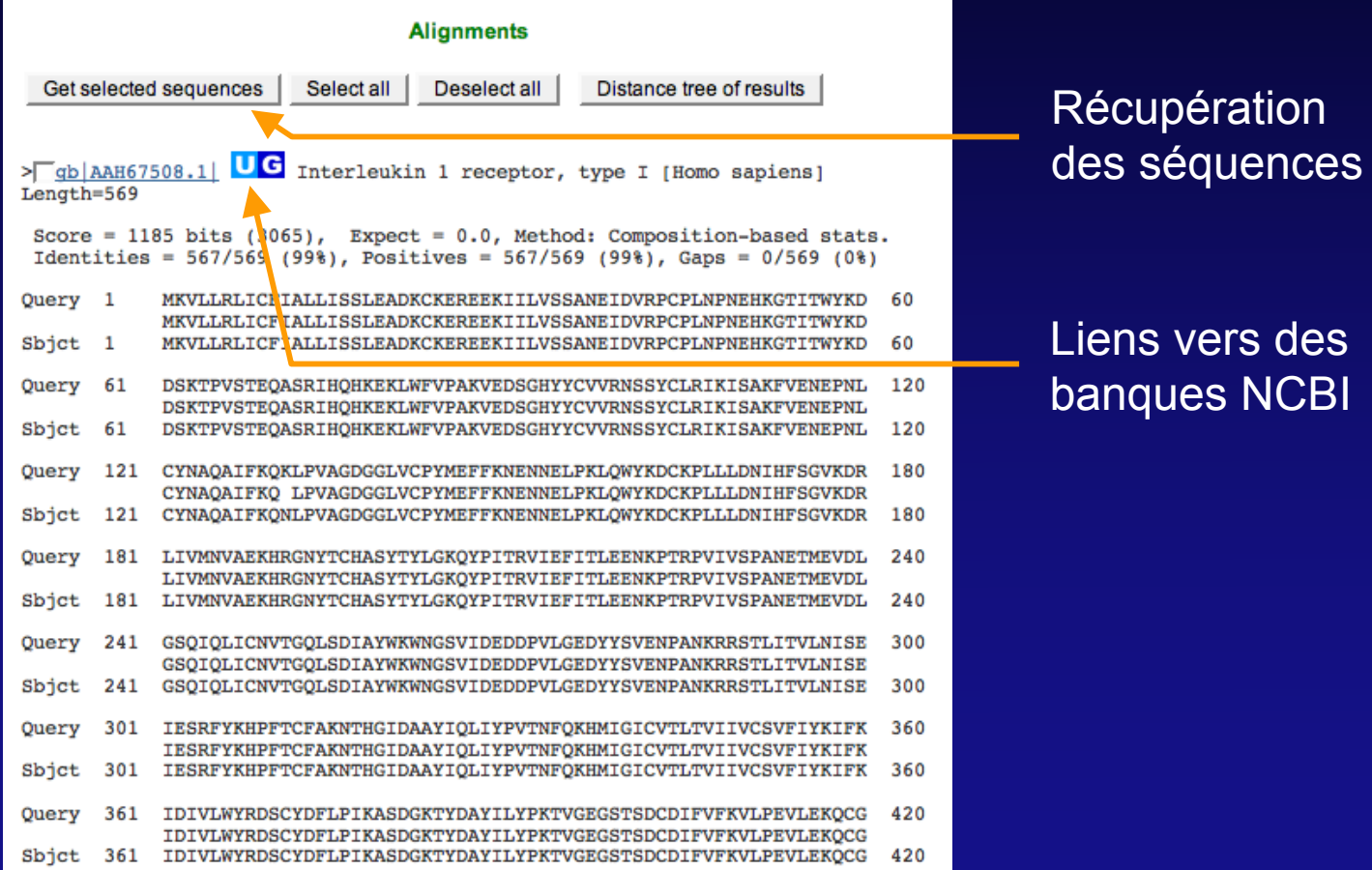

# Quelle approche adopter ?

- Choix d'un algorithme.
- Choix de la matrice de substitution.
- Pondération des *gaps*.
- Stratégie de recherche (nucléique ou protéique).
- **Traitement du bruit de fond.**
- Banque sur laquelle effectuer la recherche.
- Répétition de la recherche.

#### Du bon usage de BLAST

#### L'annotation par similarité peut conduire à certains abus…

MZEORFG ILNSPDRACNLAKQAFDEAISELDSLGEESYKDSTLIMQLLXDNLTLWTSDTNEDGGDE BOV1433P IQNAPEQACLLAKQAFDDAIAELDTLNEDSYKDSTLIMQLLRDNLTLWTSDQQDEEAGE \* \* \*:.\*\* \*\*\*\*\*\*\*:\*\* \*\*\*.\* \*:\*\*\*\*\*\*\*\*\*\*\*\* \*\*\*\*\*\*\*\*\* .:: \*

```
Score = 87.4 bits (213), Expect = 1e-17Identities = 41/59 (69%), Positives = 50/59 (84%)
```
LOCUS BOV1433P 1696 bp mRNA MAM MAM 26-APR-1993 DEFINITION Bovine brain-specific 14-3-3 protein eta chain mRNA, complete cds.

LOCUS MZEORFG 187 bp mRNA PLN 31-MAY-1994 DEFINITION Zea mays putative brain specific 14-3-3 protein, tau protein homolog mRNA, partial cds.

#### Exercice d'application

- Récupérer la séquence P04118 au format Fasta sur le serveur du NCBI.
- Déterminer quels sont les homologues de cette séquence au moyen de BLAST :
	- Utilisation de la banque RefSeq.
	- Paramètre *Max target sequences* à 1000.
- Sachant que la colipase est d'origine pancréatique, que pensez-vous des résultats obtenus.